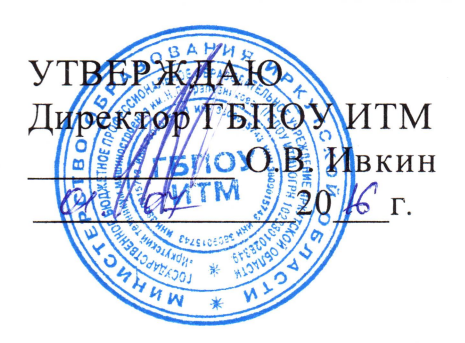

**ОП.01 Информационные технологии в профессиональной деятельности**

2016 г.

 $\blacksquare$ 

 $\ll$ 

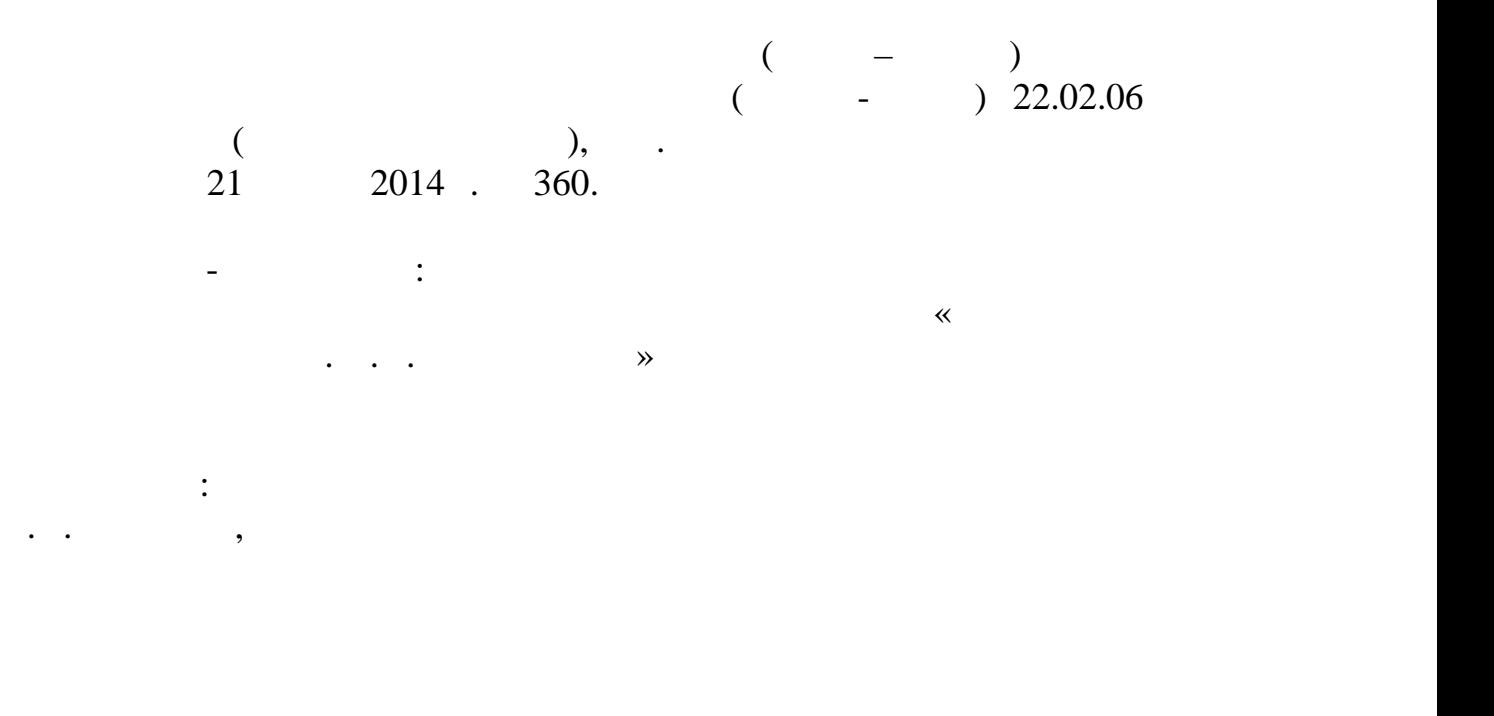

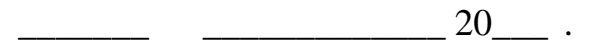

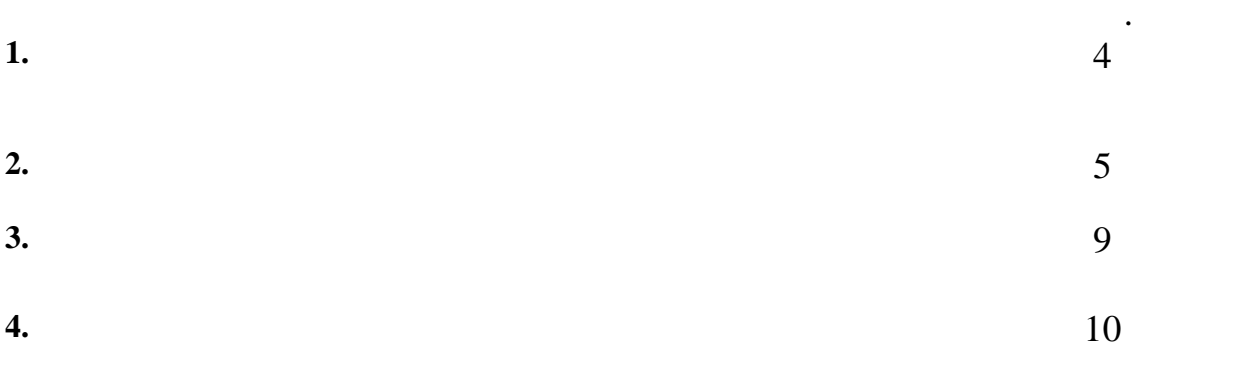

**1. 1. РАБО** 

**1.1. Область применения рабочей программы**

 $\mathcal{L}_{\mathcal{A}}$ повышения квалификация и перепод $\Gamma$ рабочих при наличии основного общего образования по при наличии основного образования по профессиям: 11618 11620<br>14985  $14985$ 19756<br>19905  $19905$  $19906$  **1.2. 1.2. Место учебной дисциплины в структуре основной профессиональной образовательной программы:** дисциплина входит в профессиональный цикл. **1.3. –** *программы**–* **<b>***программы – п* программы: 1999 года в 1999 года в 1999 года в 1999 года в 1999 года в 1999 года в 1999 года в 1999 года в 1999 года в 1999 года в 1999 года в 1999 года в 1999 года в 1999 года в 1999 года в 1999 года в 1999 года в 1999 г **компетенций**, включающих в себя способность:  $1.$ профессии, проявлять к ней устойчивый интерес.  $\mathbf{C}$ . и способы выполнения профессиональных задач, оценивать их эффективность их эффективность их эффективность их э качество.  $\overline{\mathbf{3}}$ . за них ответственность. ОК 4. ОСУЩЕСТВЛЯТЬ ПОИСК И ИСПОЛЬЗОВАНИЕ И ИСПОЛЬЗОВАНИЕ И ИСПОЛЬЗОВАНИЕ И ИСПОЛЬЗОВАНИЕ И ИСПОЛЬЗОВАНИЕ И ИСПО эффективного выполнения профессиональных задач, профессионального и личностного развития. **1.1.**  $\begin{array}{ccc}\n & & \\
 & 21 & 2014 & 360 \\
 & & 21 & 260\n\end{array}$ **1.1.**<br>(1.1.  $22.02.06$ <br>21  $2014$   $360$ , профессиональной образовательной программы, прошедшей экспертизу в ФГАУ  $W = W$ отки основных профессиональных профессиональных профессиональных профессиональных профессиональных профессиональных профессиональных профессиональных профессиональных профессиональных профессиональных профессиональн  $\begin{array}{cccc}\n & & & & & & & 22.02.06 \\
 & & & & & & & \\
 & & & & & & \\
\vdots & & & & & & \\
\vdots & & & & & & \\
\vdots & & & & & & \\
\vdots & & & & & & \\
\end{array}$  $150415$ 21 2014 360,<br>
"<br>
"<br>
(
150415<br>
(
"
"
9 14.12.2012,<br>
21.02.02.2012,<br>
("
"
9 14.12.2012,<br>
226.24.12.2012  $01-01-07/1269$  26.12.12.  $01-01-07/1269$  26.12.12.  $01-01-07/1269$   $26.12.12$ .<br>  $04.05.2016$   $($ <br>  $04.05.2016$   $($ <br>  $-26.12.12)$   $-26.12.12$ .<br>  $-26.12.12$   $-24.12.2012$ <br>  $-115 ($ <br>  $01-01-07/1269$   $26.12.12$ .<br>  $($ <br>  $01-01-07/1269$   $26.12.12$ .<br>  $(26.12.12)$ <br>  $(27.12.2012)$ <br>  $(27.12.2012)$ <br>  $(115-$ 04.05.2016.

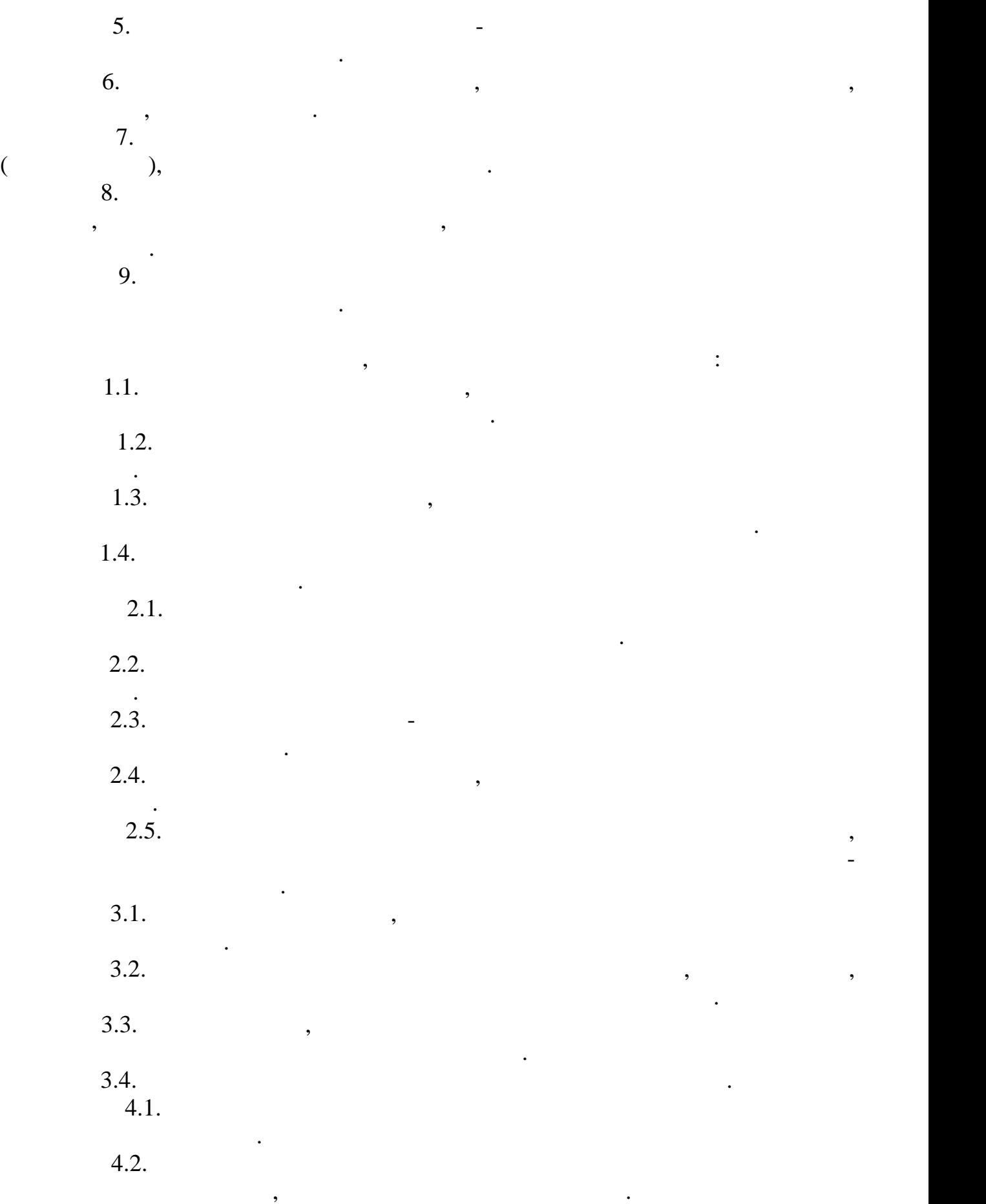

5

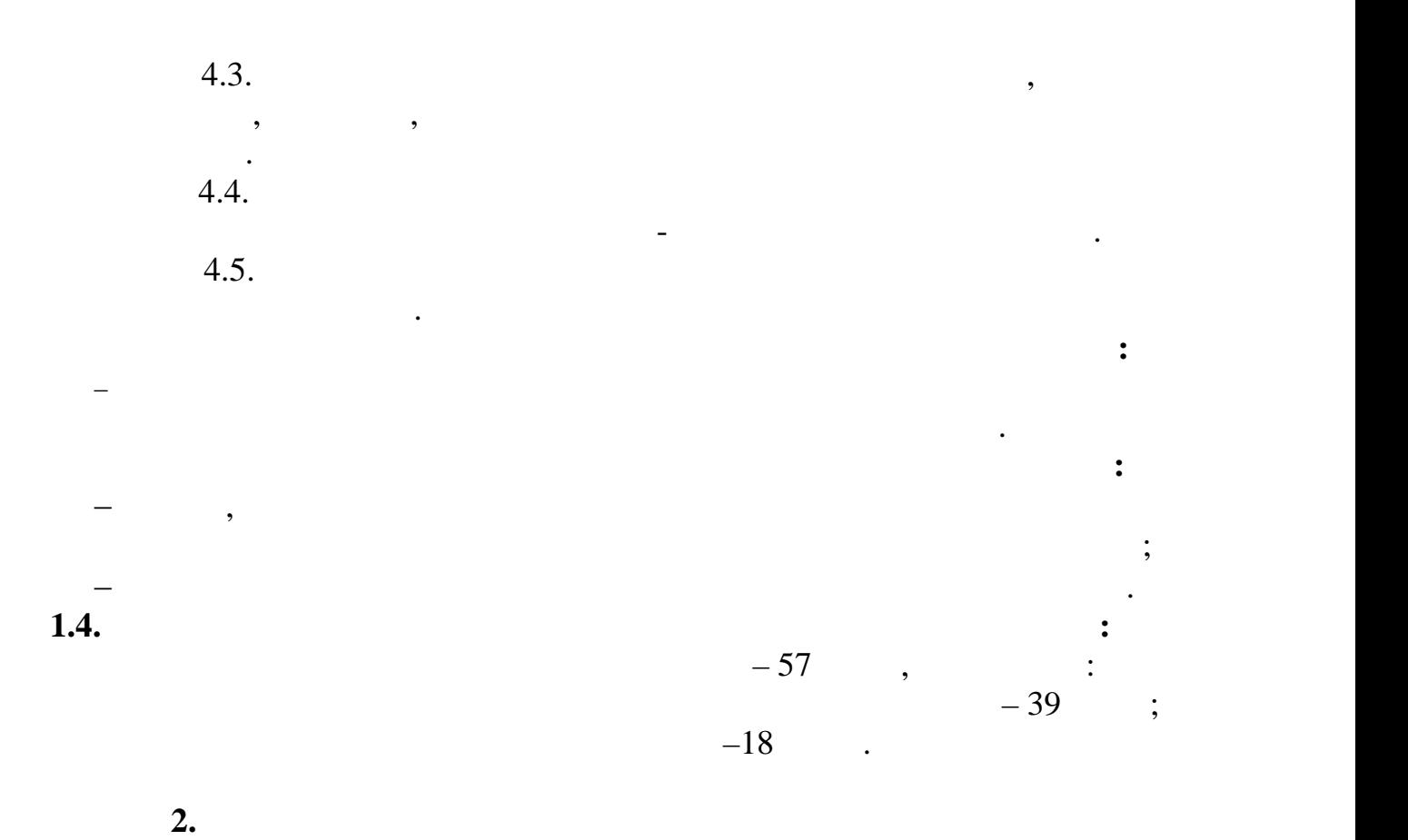

**2.1. Объем учебной дисциплины и виды учебной работы** 

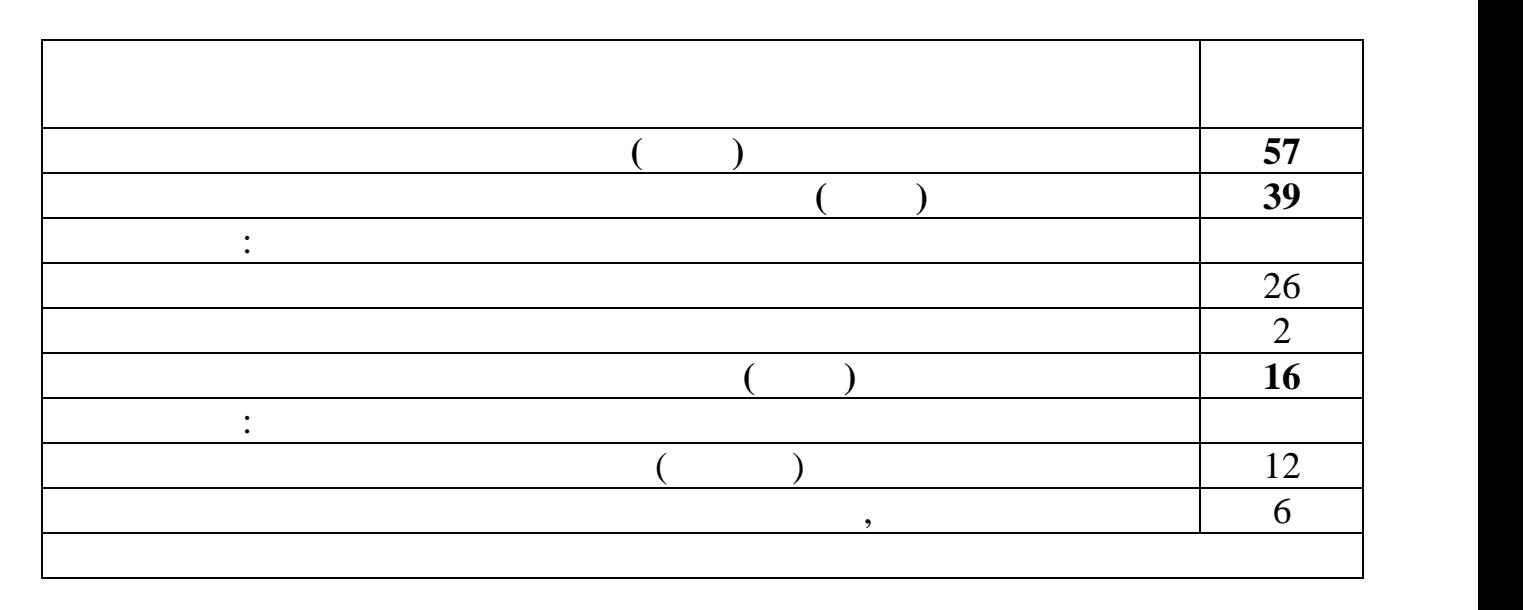

**2.2. Нападий план и содержание учебной дисциплины и содержание учебной дисциплины и содержание технологии в** 

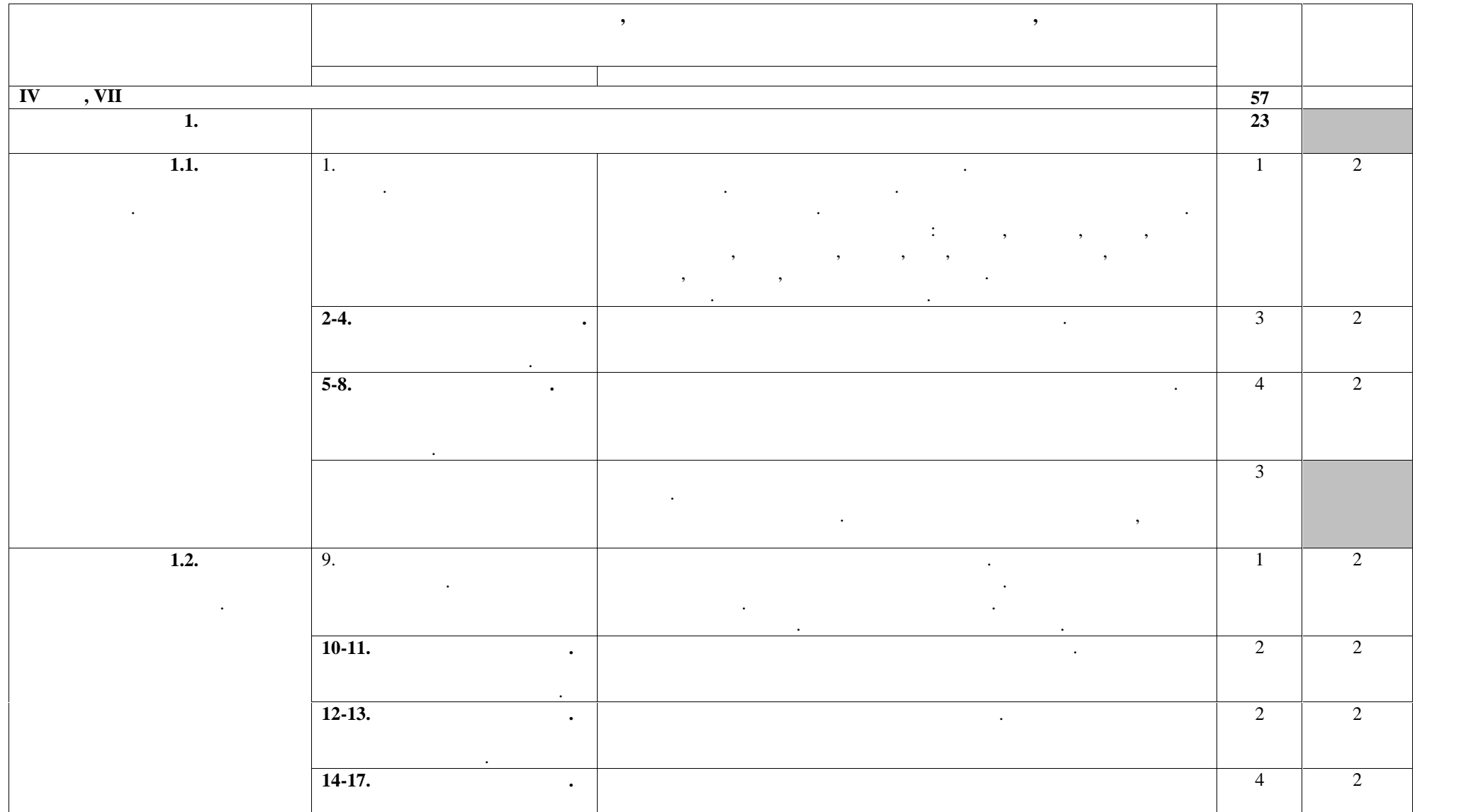

7

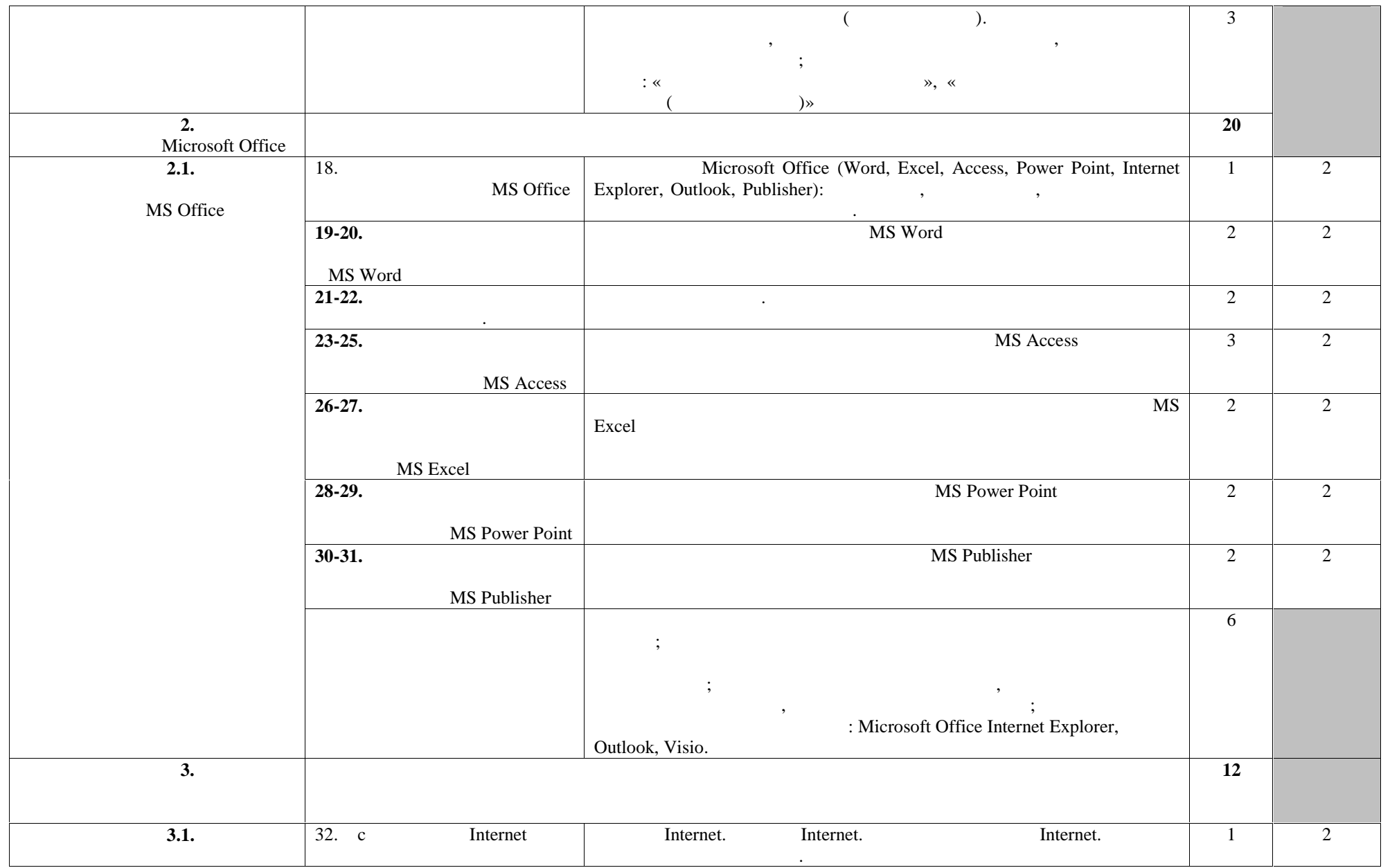

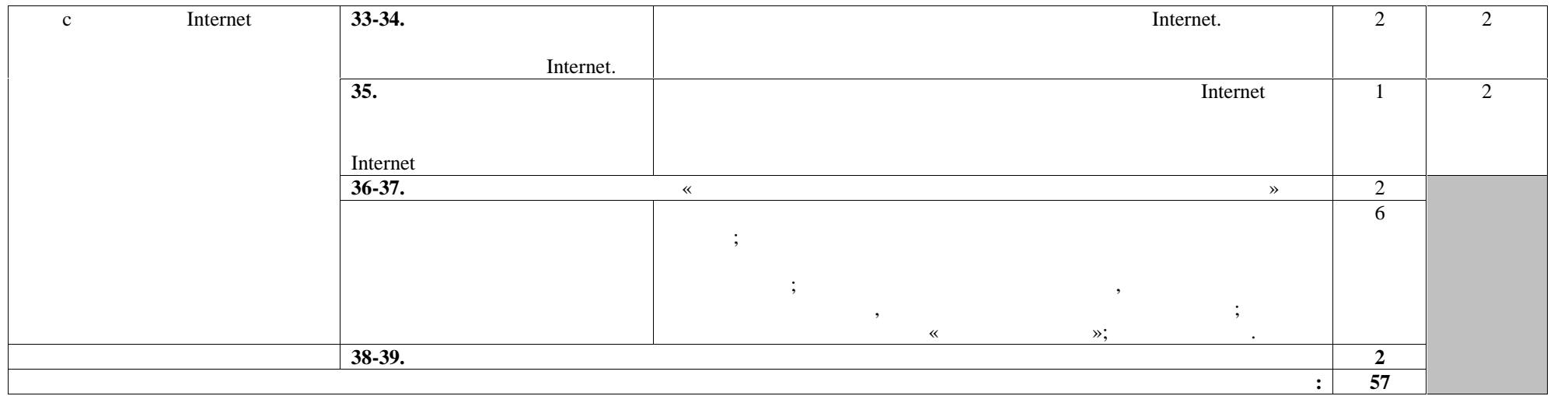

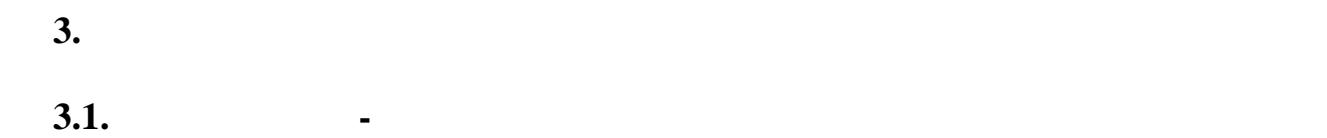

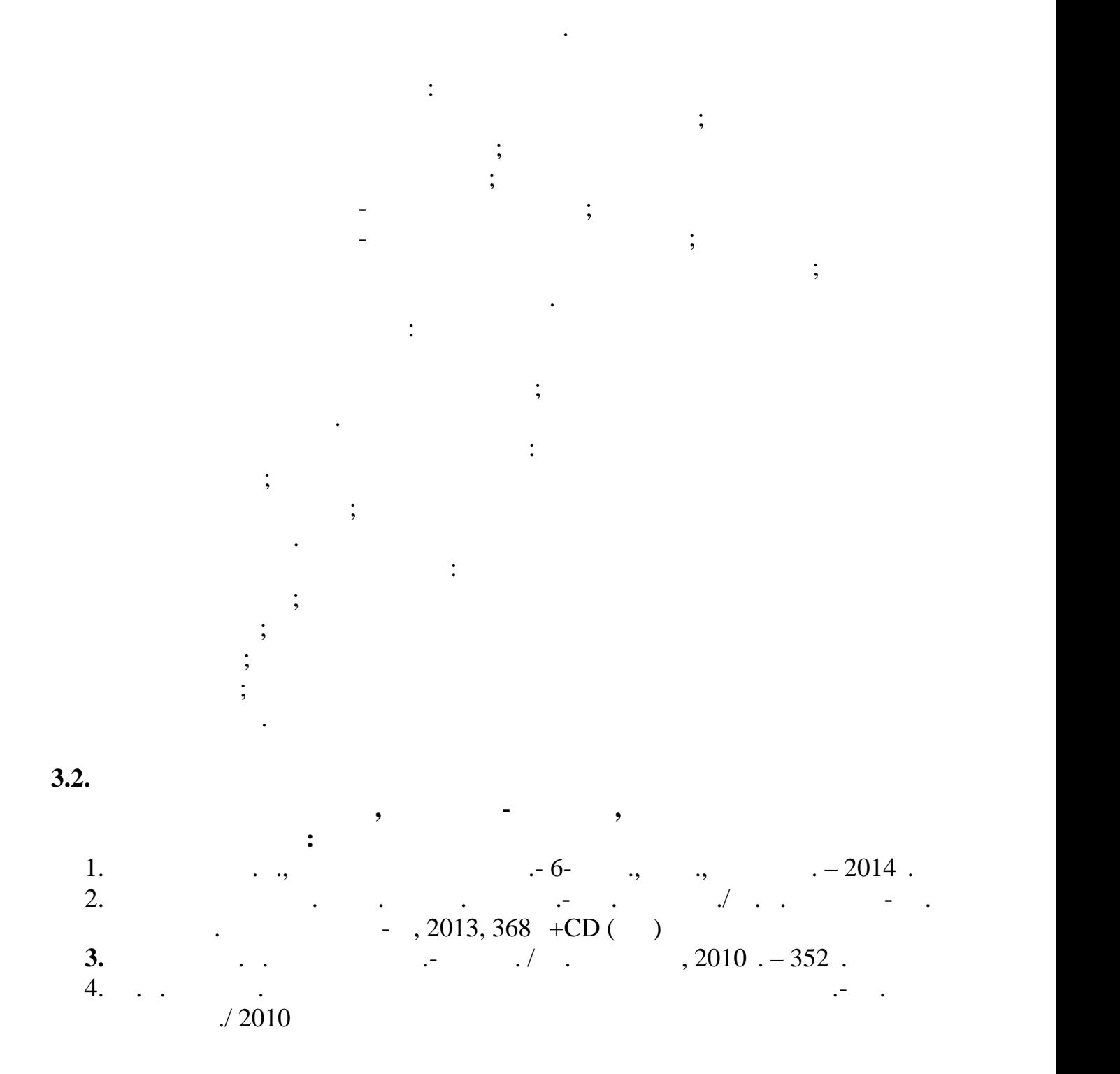

**Дополнительные источники: 1.** Угринович Н.Д., Информатика и информационные технологии. 10-11 кл. –  $. -2008. -175$ . 2. CD-ROM –  $\cdot$  .  $/$ 

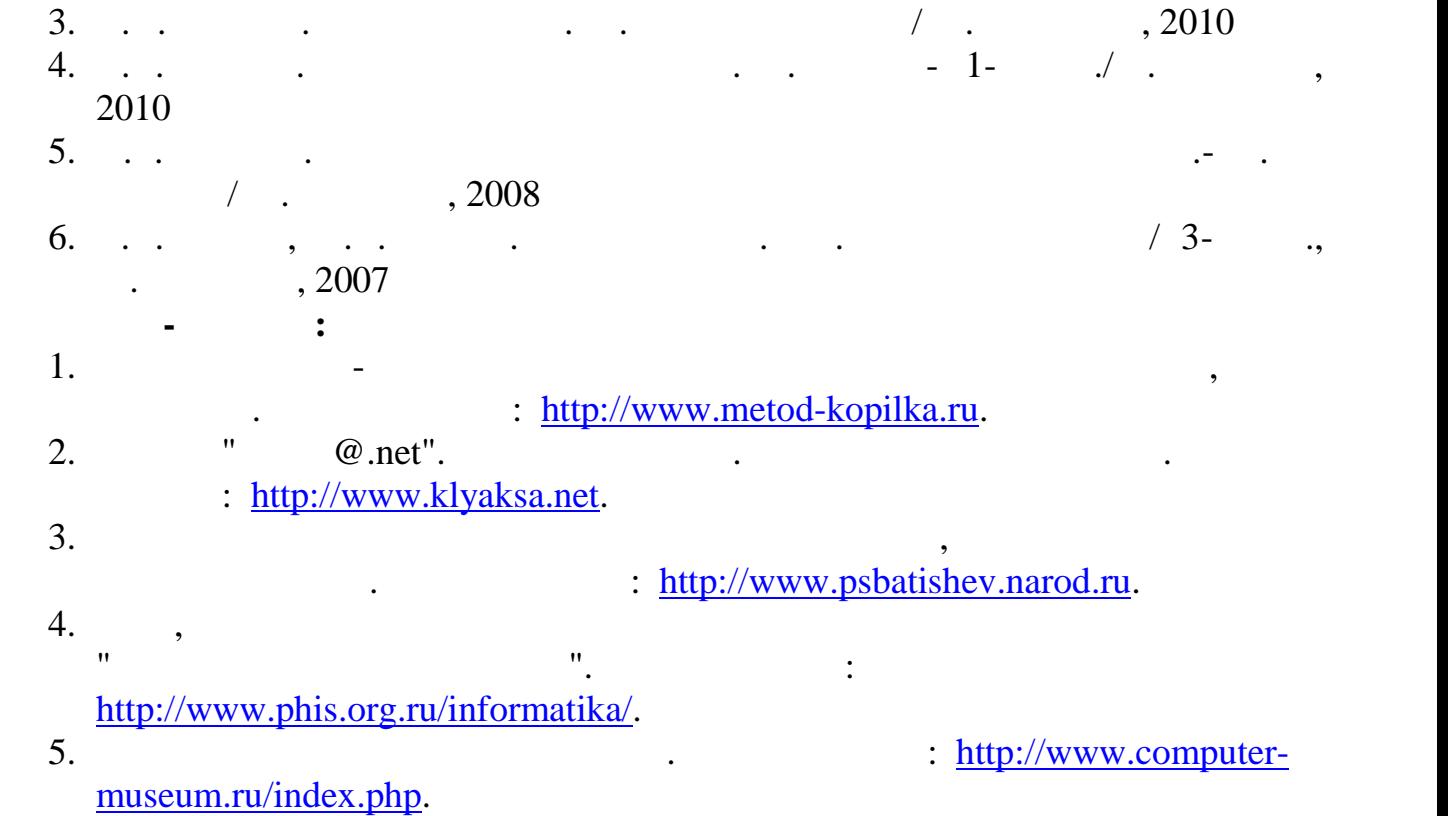

**4. КОНТРОЛЬ И ОЦЕНКА РЕЗУЛЬТАТОВ ОСВОЕНИЯ УЧЕБНОЙ**

исследований.

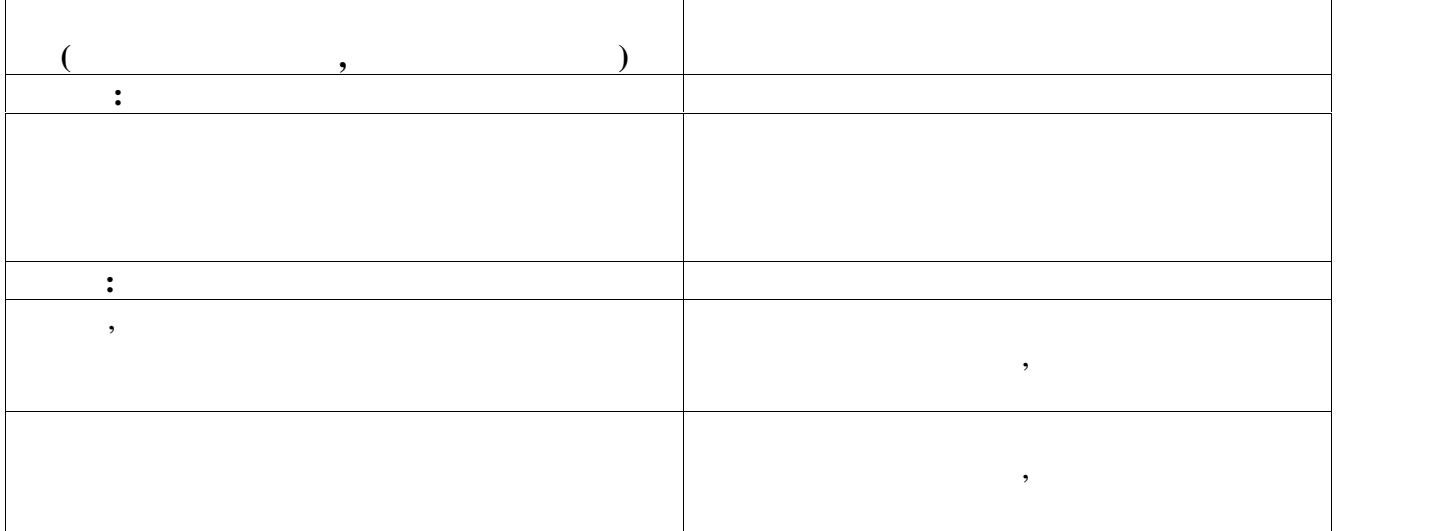

преподавателем в процессе проведения практических занятий, тестирования, а также выполнения обучающимися обучающимися и в собучающимися индивидуальных заданий, проектов, проектов, проек<br>В собучающимися обучающимися обучающимися обучающимися обучающимися обучающимися обучающимися обучающимися обу